# An Introduction to Test-Driven Development with Vue.js

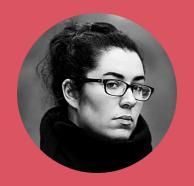

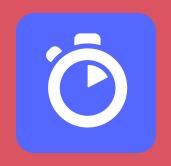

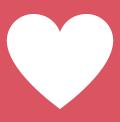

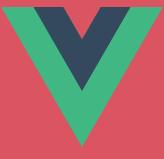

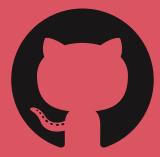

### Testing is one of the pillars of writing robust software.

## Tests should give you confidence that you aren't shipping broken software.

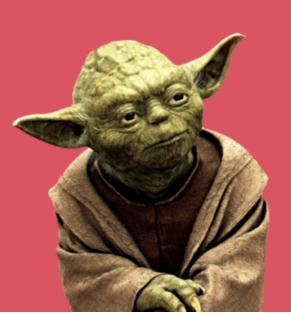

### But... testing can be tough.

Especially with UI components.

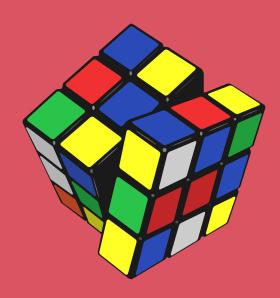

```
import { rgb, hex, hsl, isLight } from '@/utils/color'
s="color-picker">
                                                                    import CheckIcon from '@/assets/check.svg'
ss="swatches">
                                                                    const modes = { rgb, hex, hsl }
y="index"
                                                                    export default {
or="(swatch, index) in swatches"
                                                                      components: { CheckIcon },
yle="{ background: `#${swatch}` }"
                                                                      props: {
ss="swatch"
                                                                        swatches: {
ass="[
                                                                          type: Array,
active: index === activeSwatch },
                                                                          default() {
light: isLight(swatch) }
                                                                            return []
ick="activeSwatch = index"
                                                                      },
                                                                      data() {
                                                                        return {
                                                                          activeSwatch: 0,
ass="color">
                                                                          activeMode: 0,
                                                                          colorModes: ['hex', 'rgb', 'hsl'],
y="index"
                                                                          isLight
or="(mode, index) in colorModes"
ss="color-mode"
                                                                      },
ass="[{ active: index === activeMode }, `color-mode-${mode}`]"
                                                                      computed: {
ick="activeMode = index"
                                                                        activeCode() {
                                                                          const activeColor = this.swatches[this.activeSwatch]
mode }}
                                                                          const activeMode = this.colorModes[this.activeMode]
                                                                          return modes[activeMode](activeColor)
ass="color-code">{{ activeCode }}</div>
```

HTML?

CSS classes?

View logic?

**Event handlers?** 

Methods?

Computed properties?

Lifecycle steps?

100% coverage?

Unit vs. integration vs. e2e?

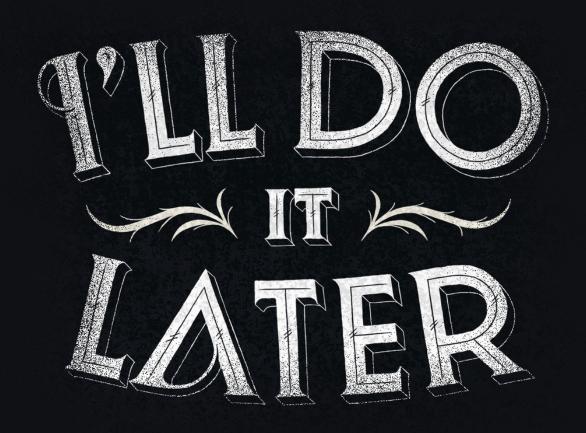

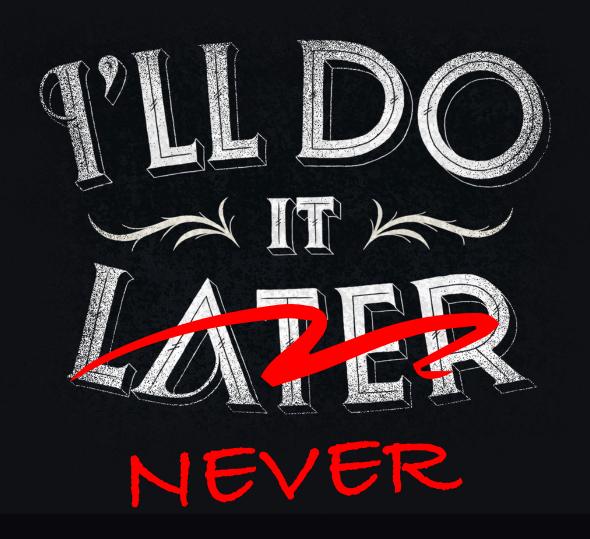

### Artwork by Simon Ålander

### Test-Driven Development (TDD)

Popularized by Kent Beck

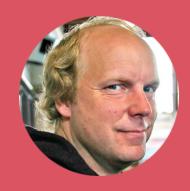

### Red

Write a test that describes an expected behavior, then run it, ensuring it fails.

### Green

Write the dumbest, most straightforward code you can to make the test pass.

### Refactor

Refactor the code to make it right.

### TDDD

### What does TDD look like with Vue?

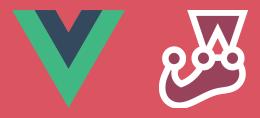

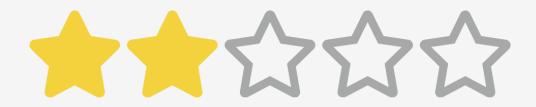

2 of 5

### src/components/Rating.vue

```
1 <template>
2 </template>
3
4 <script>
5 </script>
```

#### tests/unit/Rating.spec.js

```
2 import { shallowMount } from '@vue/test-utils'
 3 import Rating from '@/components/Rating'
 4
 5 let wrapper = null
 6
   beforeEach(() => {
     wrapper = shallowMount(Rating)
 8
  })
10
11 afterEach(() => {
12 wrapper.destroy()
13 })
```

### Thinking time!

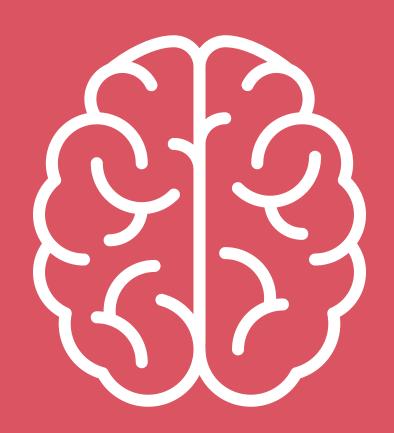

5 stars to display

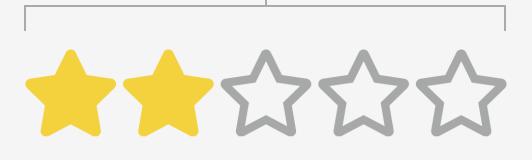

2 of 5

### Red

```
describe('Rating', () => {
  test('renders a list of stars', () => {
    const stars = wrapper.findAll('.star')
    expect(stars.length).toBe(5)
  })
}
```

Terminal

npm run test:unit --watchAll

```
FAIL tests/unit/Rating.spec.js
Rating
   X renders a list of stars (7ms)
 • Rating > renders a list of stars
   expect(received).toBe(expected) // Object.is equality
   Expected: 5
   Received: 0
            test('renders a list of stars', () => {
     16
              const stars = wrapper.findAll('.star')
     17
   > 18
              expect(stars.length).toBe(5)
           })
     19
```

### Green

```
PASS tests/unit/Rating.spec.js
Rating
/ renders a list of stars (21ms)

Test Suites: 1 passed, 1 total
Tests: 1 passed, 1 total
```

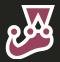

### Refactor

```
1
2 beforeEach(() => {
3    wrapper = shallowMount(Rating, {
4        propsData: {
5            maxStars: 5
6       }
7    })
8 })
```

```
<template>
    <l
  <li
        :key="star"
5
       v-for="star in maxStars"
6
       class="star">
7 
  </template>
9
10 <script>
11 export default {
12
  props: {
13
  maxStars: {
14
       type: Number,
15
        default: 5
16
17
18 }
19 </script>
```

```
PASS tests/unit/Rating.spec.js
Rating
/ renders a list of stars (6ms)

Test Suites: 1 passed, 1 total
Tests: 1 passed, 1 total
```

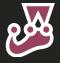

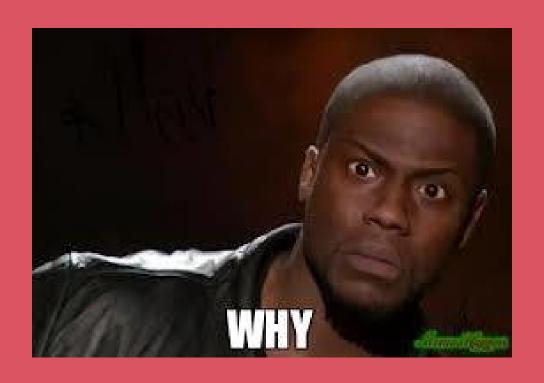

The whole idea of TDD is not to write code to make things work, but to make tests pass.

### Thinking time!

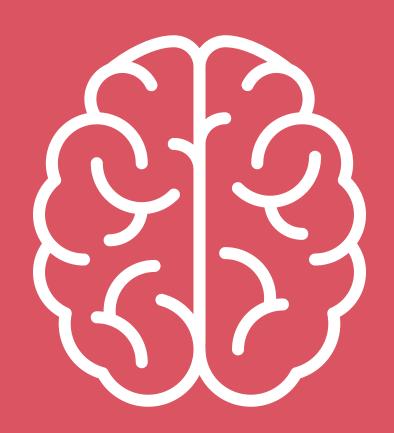

2 active stars to display

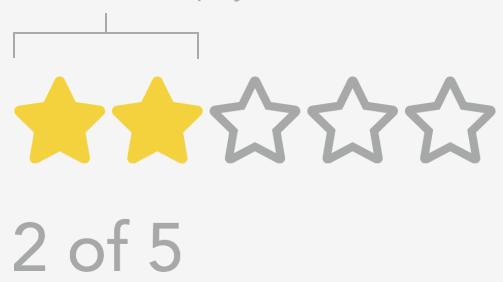

#### **Best sellers**

<

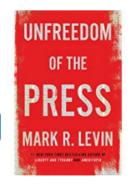

Unfreedom of the Press

Mark R. Levin Hardcover

★★★★ 898

\$16.80 **vprime** 

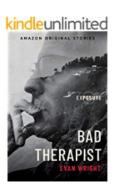

**Bad Therapist (Exposure** collection)

Evan Wright Kindle Edition

★★★☆☆ 7

\$1.99

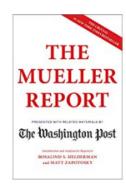

The Mueller Report

The Washington Post Paperback

★★★☆☆ 282

\$9.00 **/prime** 

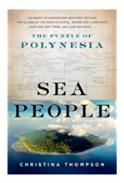

Sea People: The Puzzle of Polynesia

Christina Thompson

Kindle Edition **★★★★ 22** 

\$14.99

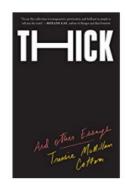

Thick: And Other Essays

Tressie McMillan Cottom

Kindle Edition

★★★★ 62

\$13.99

#### Most gifted

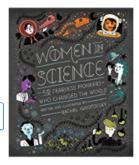

Women in Science: 50 Fearless Pioneers Who...

Rachel Ignotofsky Hardcover

★★★★ 607

\$12.73 prime

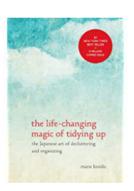

The Life-Changing Magic of Tidying Up: The...

Marie Kondō Hardcover

★★★★ 14,345 \$9.69 **vprime** 

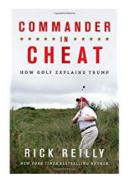

Commander in Cheat: How **Golf Explains Trump** 

Rick Reilly Hardcover

**★★★★☆ 212** \$18.30 **vprime** 

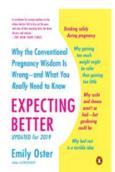

**Expecting Better: Why the** Conventional...

**Emily Oster** Paperback

★★★★ 882 \$12.03 **vprime** 

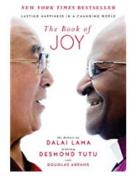

The Book of Joy: Lasting Happiness in a...

Dalai Lama, Desmond Tutu... Hardcover

★★★★ 1,366 \$15.97 \prime

```
1 test('renders active stars with class `active`', () => {
2   const activeStars = wrapper.findAll('.active')
3   expect(activeStars.length).toBe(2)
4 })
```

```
FAIL tests/unit/Rating.spec.js
 Rating
   ✓ renders a list of stars (5ms)
   X renders active stars with class `active` (9ms)

    Rating > renders active stars with class `active`

   expect(received).toBe(expected) // Object.is equality
   Expected: 2
   Received: 0
     24 | test('renders active stars with class
`active`', () => {
         const activeStars =
wrapper.findAll('.active')
   > 26
           expect(activeStars.length).toBe(2)
     27
     28
```

```
1 2 :key="star"
3 v-for="star in maxStars"
4 :class="{ 'active': star <= 2 }"
5 class="star">
```

```
1 beforeEach(() => {
2    wrapper = shallowMount(Rating, {
3        propsData: {
4        maxStars: 5,
5        initialGrade: 2
6    }
7    })
8 })
```

```
1 <template>
2 <!-- -->
3 <1i
4 :key="star"
5 v-for="star in maxStars"
6 :class="{ 'active': star <= initialGrade }"</pre>
7 class="star">
8 <!-- ... -->
9 </template>
10
11 <script>
12 export default {
13 props: {
14 // ...
15 initialGrade: {
type: Number,
17 default: 0
18
19 }
20 }
21 </script>
```

### What exactly are we testing?

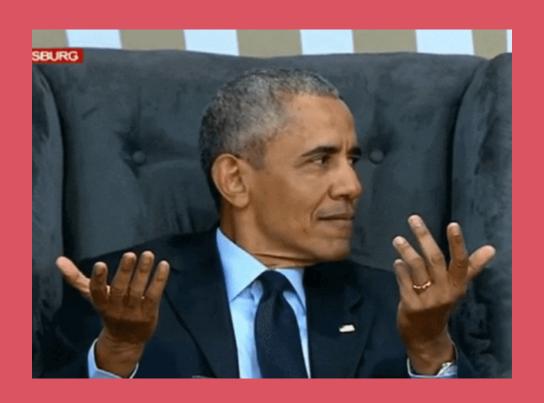

## Tests should give you confidence that you aren't shipping broken software.

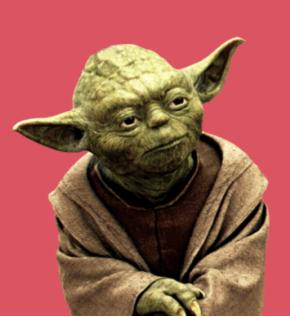

### Black box testing

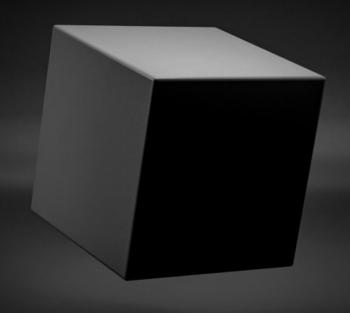

Assert only the public interface.

### Who are your users?

#### Final user

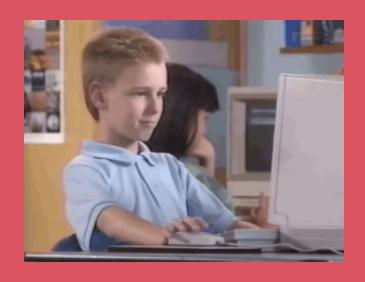

### Developer

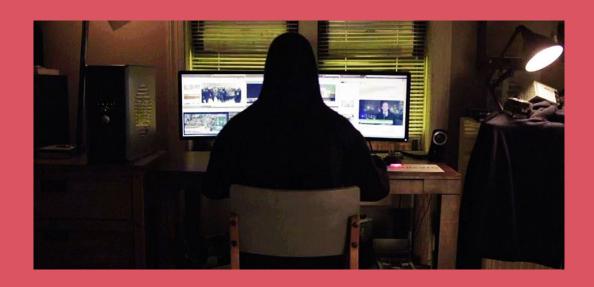

#### submit event

click event

props

With UI components,

your public interface is bigger than you think.

HTML

classes

scroll event

hover event

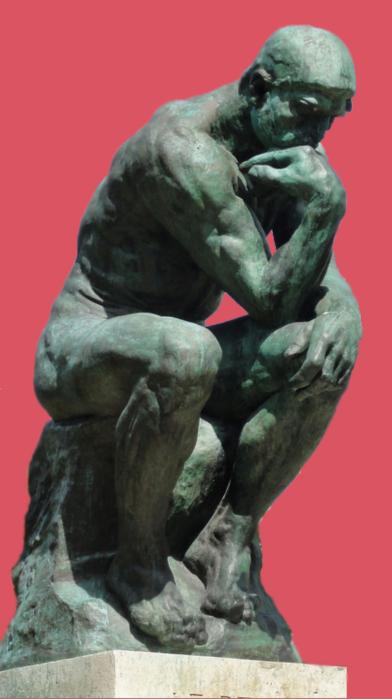

## Do I care about this if it changes?

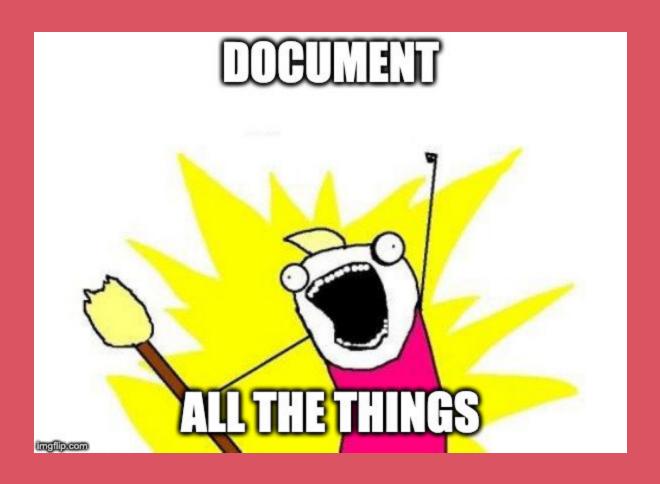

## TDD is a fantastic way to write robust tests, not too many and not too few.

# TDD encourages refactors, which leads to better software design.

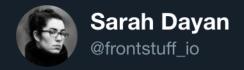

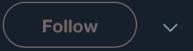

One of the things I like with TDD is that it forces you to focus on the right things. Your software's contract is infinitely more important than the way you implement it. Implementation will change over time. It's not that important. But a strong contract is.

11:26 AM - 5 May 2019

## TDD is much easier to follow with specs.

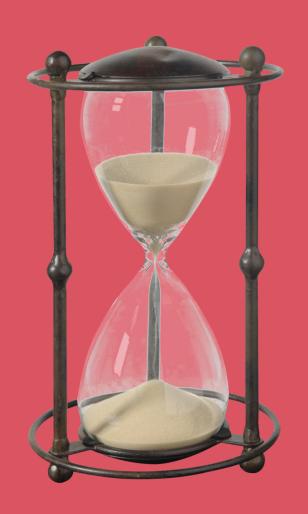

But...
TDD takes
a lot of time.

### So, is it worth it?

## With practice, you will get faster at TDD.

## Fixing bugs is far more costly than preventing them.

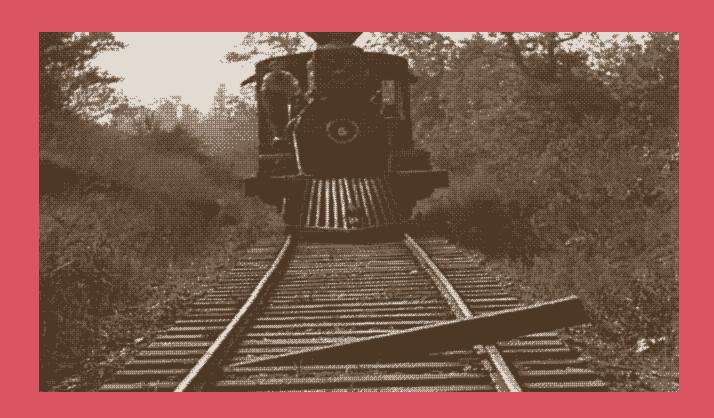

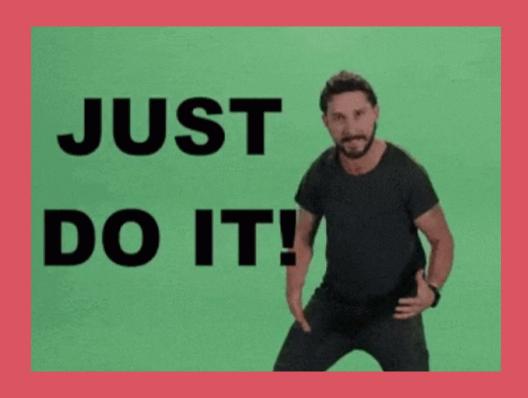

## Thank you! Questions?

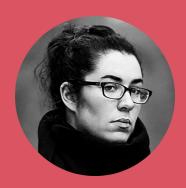

@frontstuff\_io

github.com/sarahdayan

f; frontstuff.io/an-introduction-to-tdd-with-vuejs